## EECS151/251A Discussion 12

Christopher Yarp

Apr. 26, 2019

### Plan for Today

- Multipliers (including reminders from last lecture)
- Constant Multiplication
- Questions

#### Multipliers (From Last Week)

- Remember, the mechanics of multiplication in binary are generally the same as decimal multiplication (signed multiply requires a slight tweak).
- 2 Steps to Multiplication:
	- Generation of partial products
	- Adding partial products
- Making faster multipliers mostly involves changing how we deal with generating and adding the partial products

### Unsigned Multiplication Example (From Last Week)

- 4'b0011 (3)
- 

• Partial Products can be generated in parallel

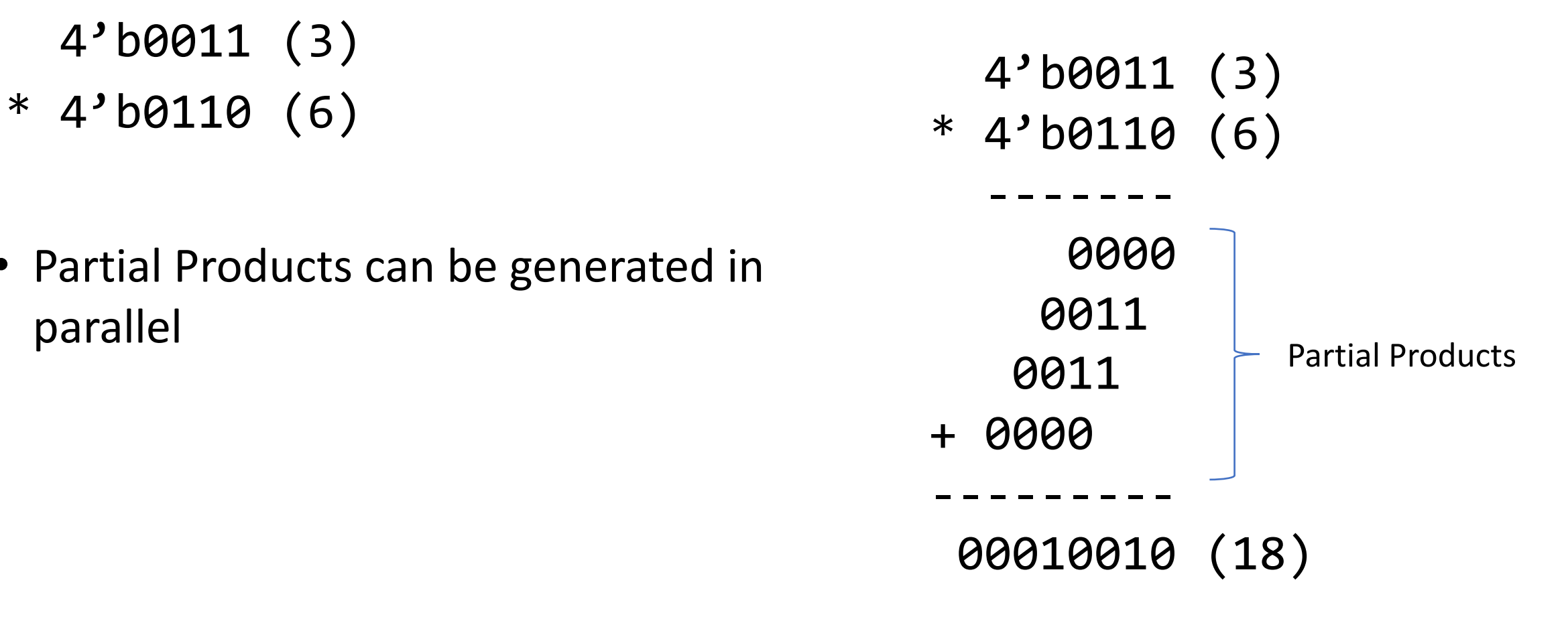

#### Number Representations

- Unsigned Binary
	- Each bit place represents a different power of 2
	- Ex: 11 in unsigned binary =  $2^3 + 2^1 + 2^0 = 8 + 2 + 1 = 11$

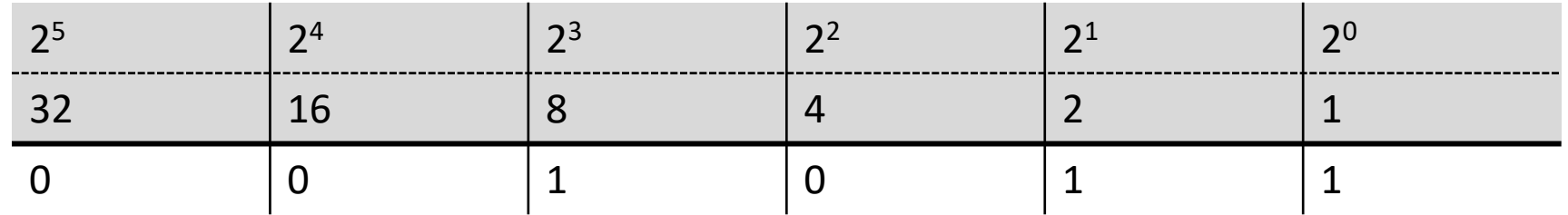

- Signed Binary 2's Complement
	- Each bit place still represents a different power of 2, except the most significant bit has negative weight
	- Converting to/from 2's complement can be accomplished by performing a bitwise negation and adding 1. Ex. -11 in 2's complement =  $-2^5 + 2^4 + 2^2 + 2^0 = -32 + 16 + 4 + 1 = -11$

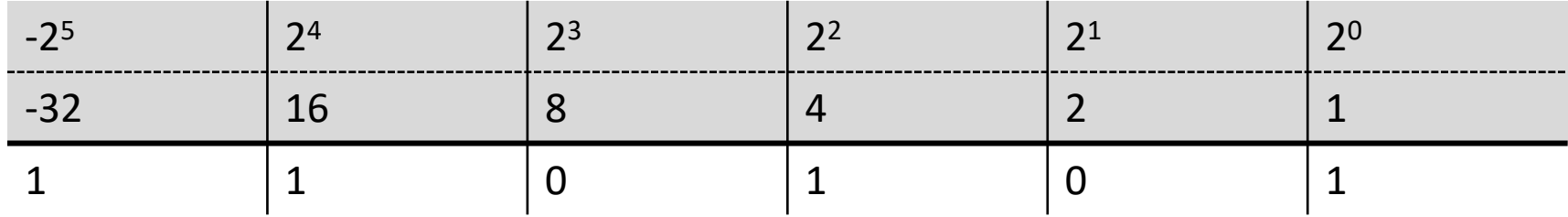

- 4'b0011 (3)
- $* 4' b1100 (-4)$

- In 2's Complement, the MSB is given negative weight
- Need to sign extend numbers when writing partial products
- Need to subtract partial product for **MSB**
- Carry bit of additions is discarded
- 4'b0011 (3)
- $* 4' b1100 (-4)$

-------

- + 00000000
- + 0000000
- + 000011
- 00011
- + 00001100

---------

- + 11100111+1
- --------- + 00001100
- + 11101000
	- --------- 11110100 (-12)

- 4'b1100 (-4)
- $* 4'$ b0011 (3)
- In 2's Complement, the MSB is given negative weight
- Need to sign extend numbers when writing partial products
- Need to subtract partial product for **MSB**
- Carry bit of additions is discarded
- 4'b1100 (-4)
- $* 4'$ b0011 (3)

-------

- + 11111100
- + 1111100
- + 000000
- 00000
- + 11110100

---------

- + 11111111+1
- --------- + 11110100
- + 00000000
	- --------- 11110100 (-12)

- 4'b1100 (-4)
- $* 4' b1101 (-3)$
- In 2's Complement, the MSB is given negative weight
- Need to sign extend numbers when writing partial products
- Need to subtract partial product for **MSB**
- Carry bit of additions is discarded
- 4'b1100 (-4)
- $* 4' b1101 (-3)$

-------

- + 11111100
- + 0000000
- + 111100
- 11100
- + 11101100
- + 00011111+1

---------

- --------- + 11101100
- + 00100000

---------

(1)00001100 (12)

- 4'b0100 (4)
- $* 4'$ b0011 (3)
- In 2's Complement, the MSB is given negative weight
- Need to sign extend numbers when writing partial products
- Need to subtract partial product for **MSB**
- Carry bit of additions is discarded
- 4'b0100 (4)
- $* 4'$ b0011 (3)

-------

- + 00000100
- + 0000100
- + 000000
- 00000
- + 00001100
- + 11111111+1

---------

- --------- + 00001100
- + 00000000

---------

00001100 (12)

# Accelerating Multiplication

#### Accelerating the Addition of Partial Products

- Let's look at an (unsigned) array multiplier
- The products can be computed in parallel but the carry chain when adding partial products is limiting the speed
- How do we improve performance without having a large increase in hardware?
	- We could implement each adder as a parallel prefix or a carry-lookahead adder
	- However, remember that these adders require more logic than a simple carry ripple adder

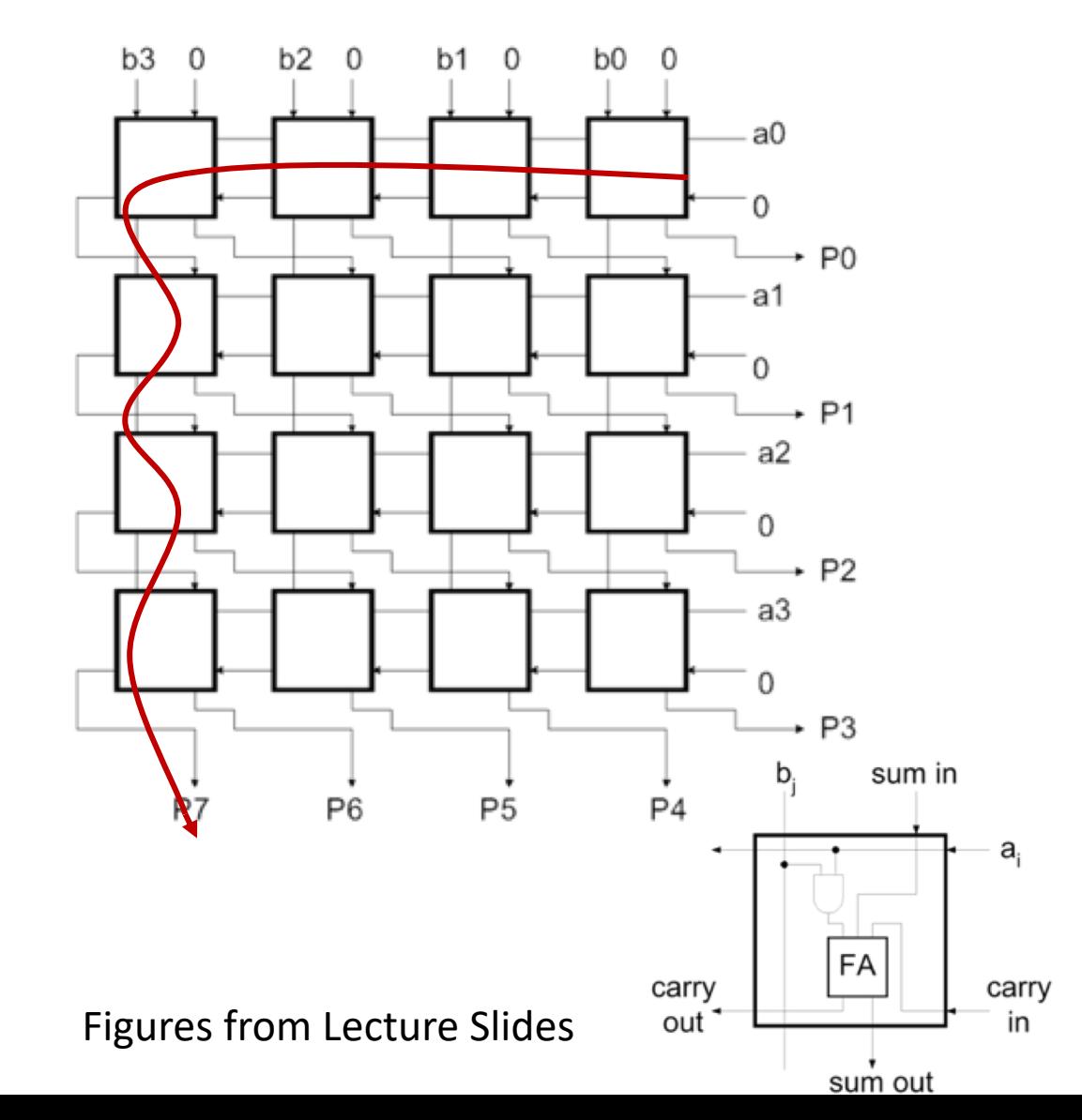

#### One Solution: Carry Save Addition

- When we generate a carry in a given column of an addition, we add it to the 2 values in the next column.
	- This addition may in turn generate its own carry
- If adding carries is just like another addition, can we delay adding the carry bits until later?
	- Yes, so long as we remember what the carry bits need to be added
- This is the basis of the carry save adder:
	- Takes in a, b, and carry\_in (multi-bit)
	- Produces a sum and carry out (multi-bit)

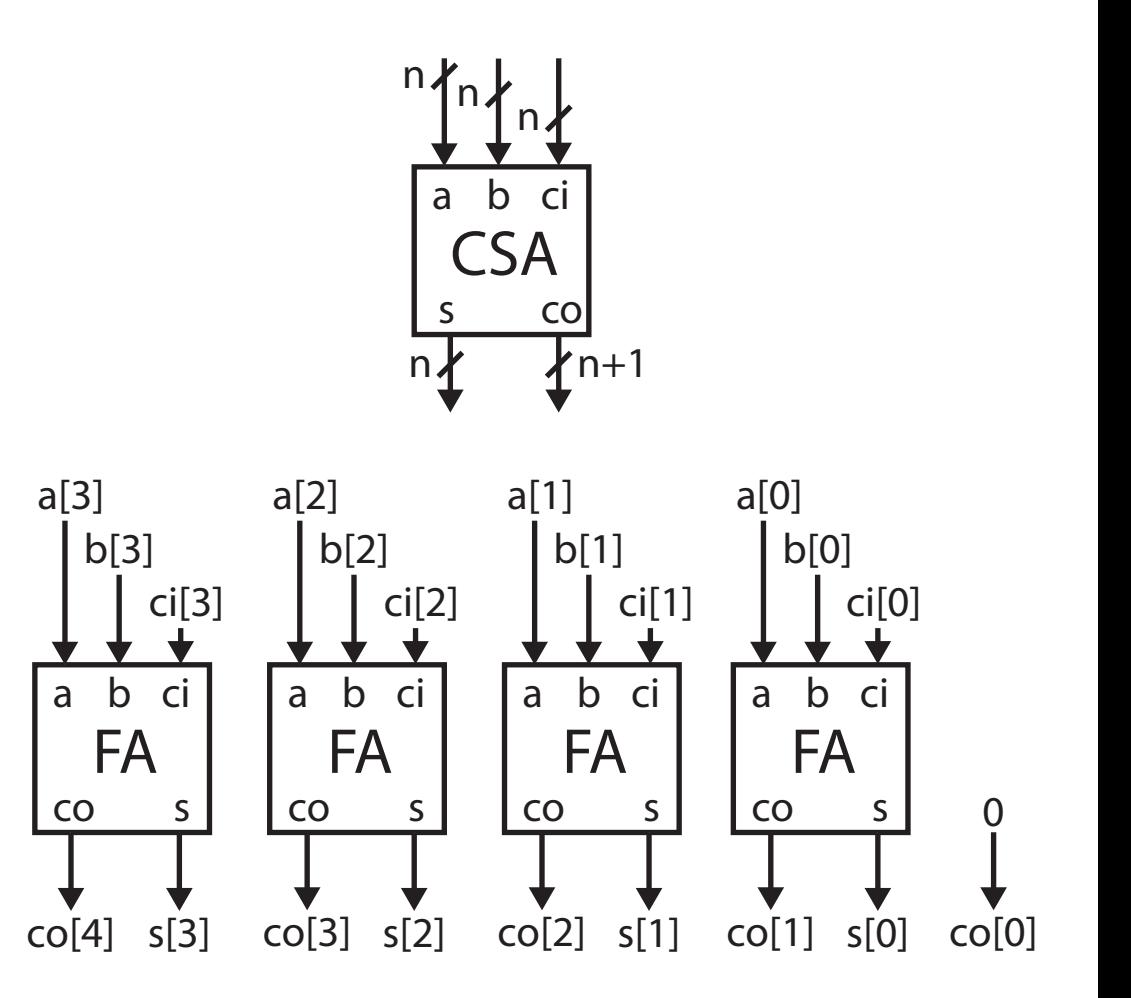

#### Using Carry Save Addition in Multipliers

- Carry now propagates down each column.
	- Carry ripple across rows is eliminated in the array
- Still need to handle carries at the end with a fast adder

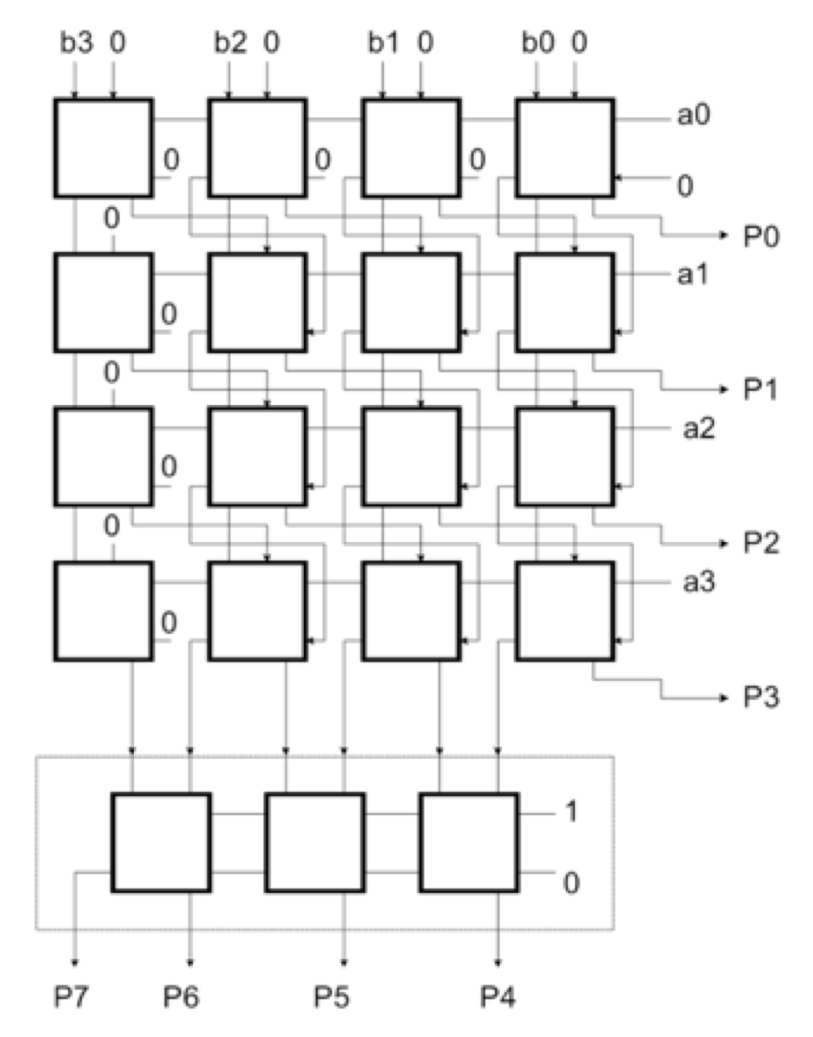

Figure from Lecture Slides

## Using Carry Save Addition

- Remember, sums are associative and communitive.
- We can add the partial products in a tree structure using carry save adders!
	- Now have a number of layers that scales logarithmically!
- This is the basis of the Wallace Tree Multiplier

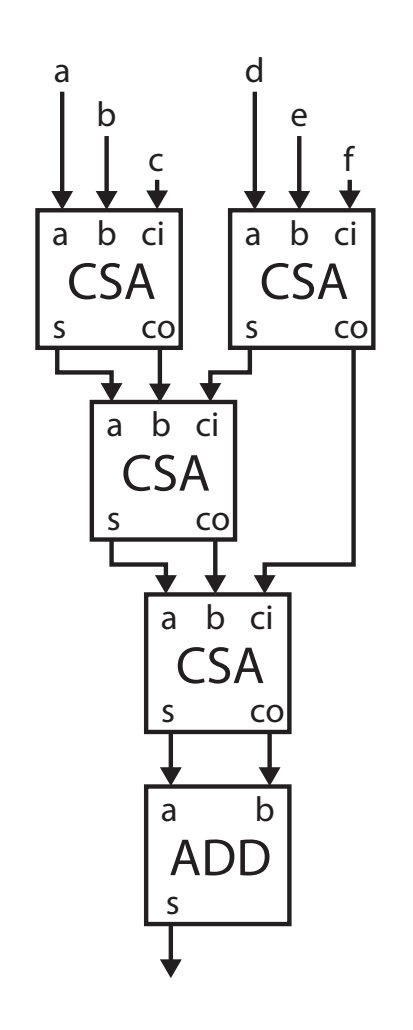

#### Radix and Multiplication

- Binary arithmetic has some advantages
	- Partial product generation is just a series of AND gates (including sign extension)
- However, there are also disadvantages
	- There is a partial product for each bit of the multiplier
	- That leads to a lot of partial products (a lot of additions)
- Ex.  $3*4$ 
	- single partial product in base 10
	- 4 partial products in base 2.
- Why don't we consider a larger radix?

#### Radix 4 Multiplication

- Let's consider 2 bits at a time
	- Halve the number of partial products we generate
- Radix 4 multiplication A\*B
	- Partial Product Shift By 2 bits each time

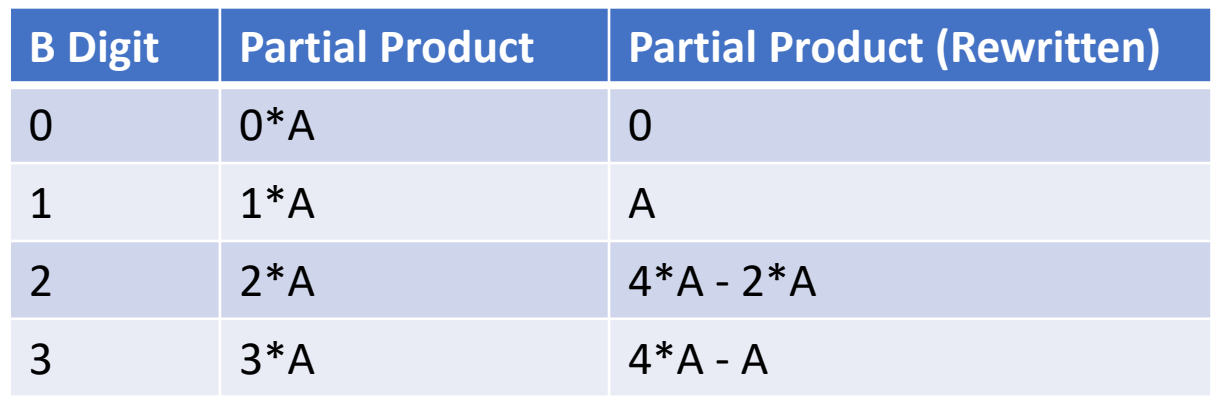

- Recall: Multiplications by powers of 2 are left shifts
- Can we use this property?

## Booth Recoding

- Uses radix 4 arithmetic
- Modification: Partial Products for B==2 and B==3 can be separated into  $4*A - \{2, 1\}A$
- $4*A$  can be implemented as a shift to the left by 2
- 2\*A can be implemented as a shift to the left by  $1$
- Recall that we are doing radix 4 multiplication, we shift left by 2 positions for the next partial product
- Therefore, any 4\*A term can be handled in the next partial product!
	- To do this, the multiplier needs to look at 3 (rather than just 2) bits. The extra bit is the MSB of the previous

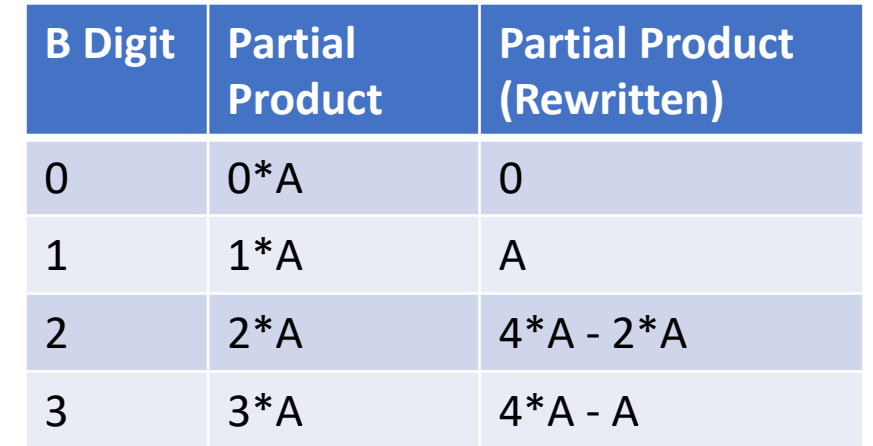

#### Booth Recoding

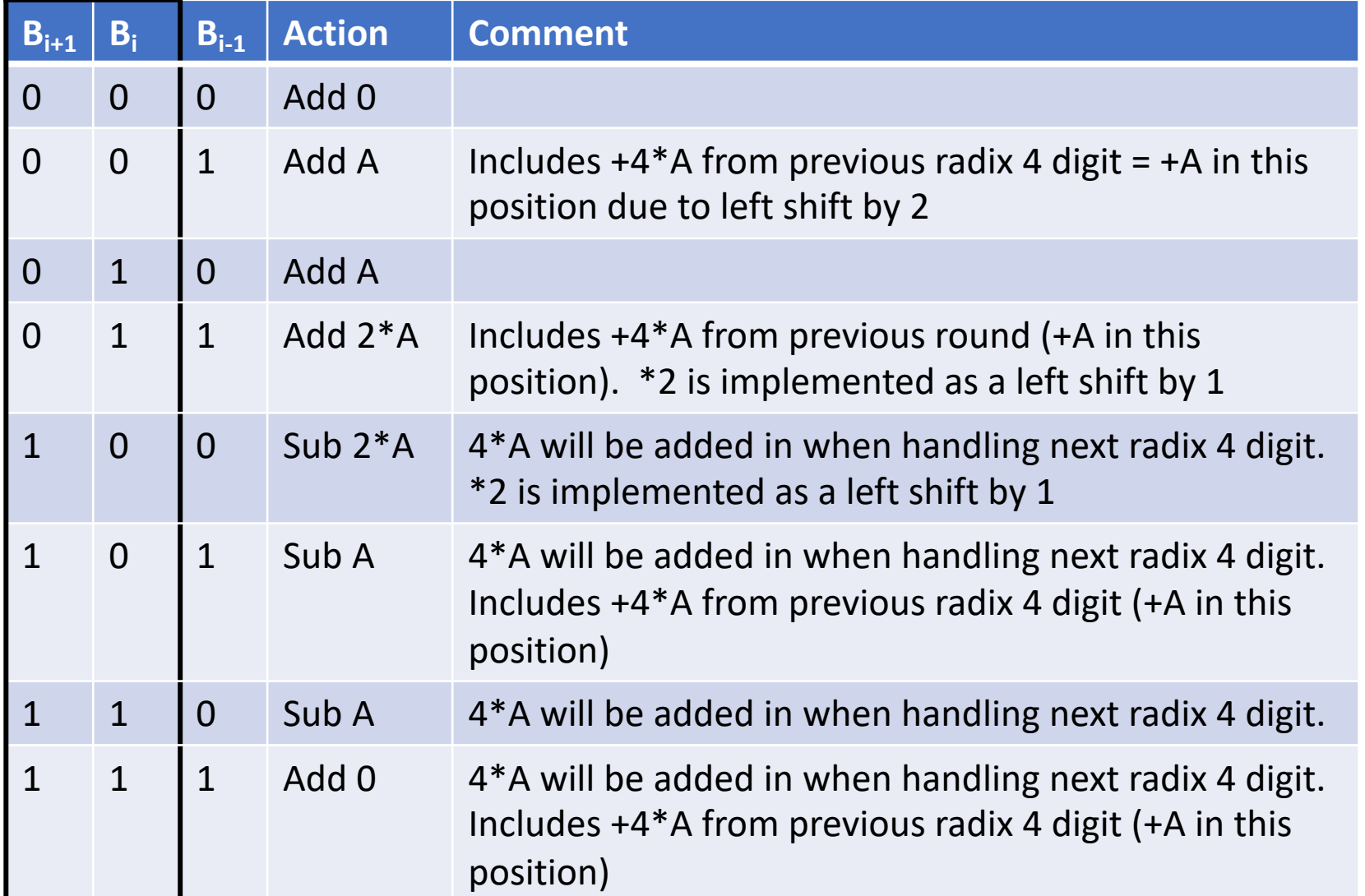

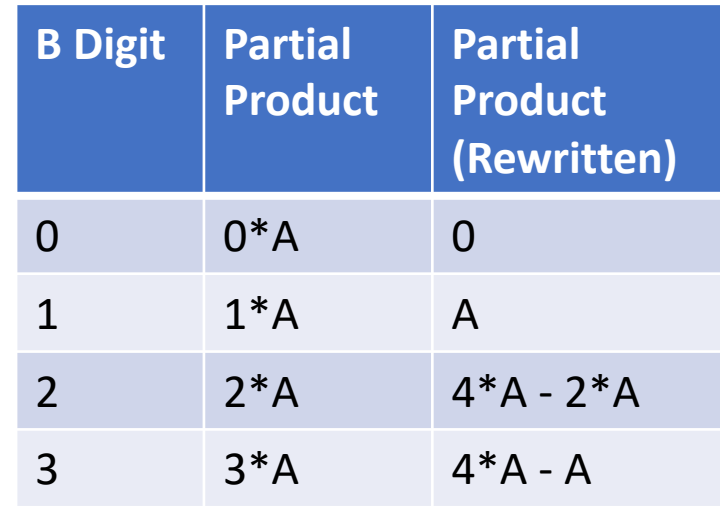

#### Booth Recoding Example (Unsigned)

• Example: 6\*4

•  $B_{-1} = 0$ 

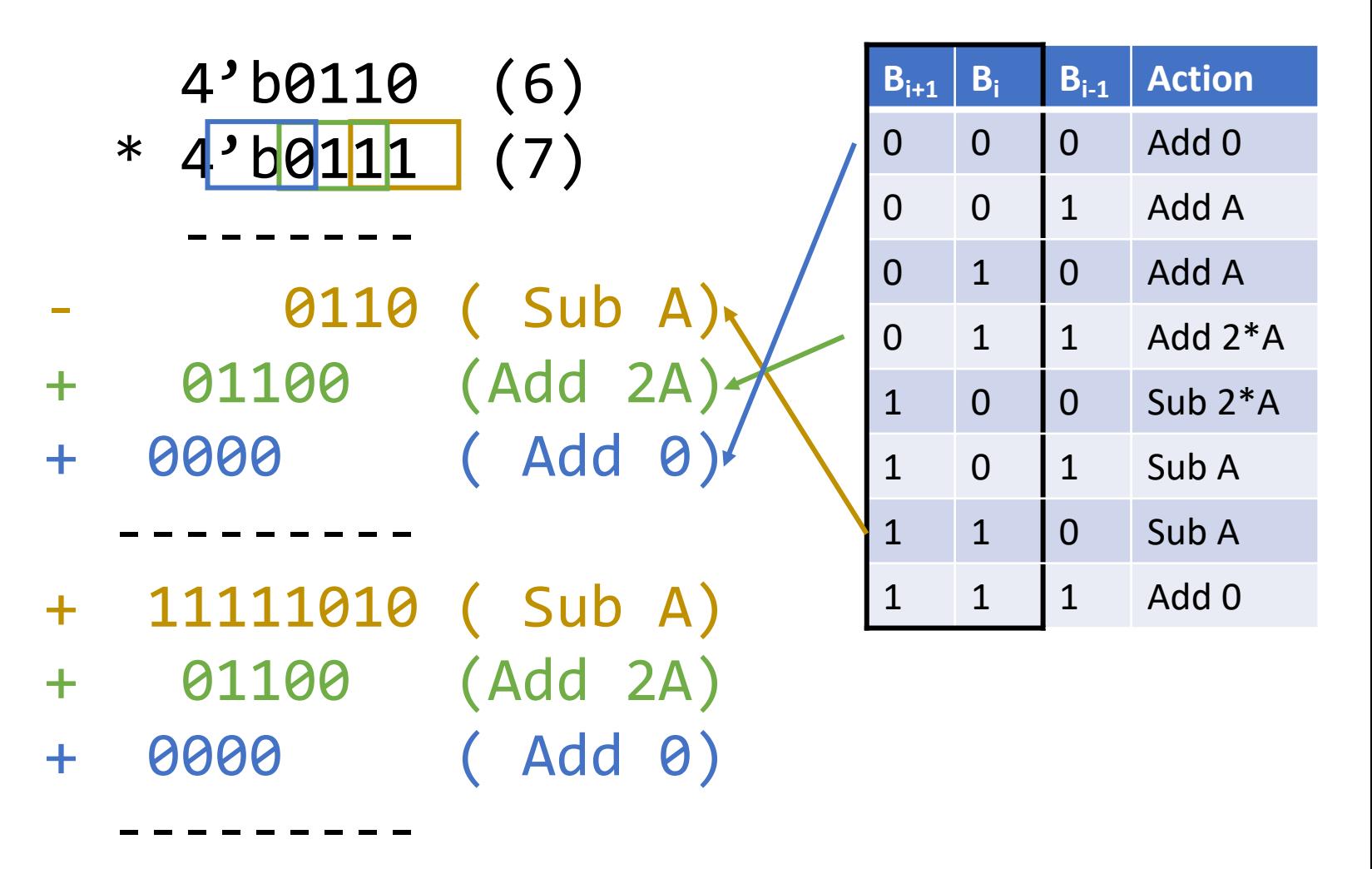

(1)00101010 (42)

#### Additional Methods

- Pipelining!
	- Used in many high performance systems
	- Upside: Increased throughput
	- Downside: Increased latency
	- Good if you have many independent multiplications to perform and latency is acceptable

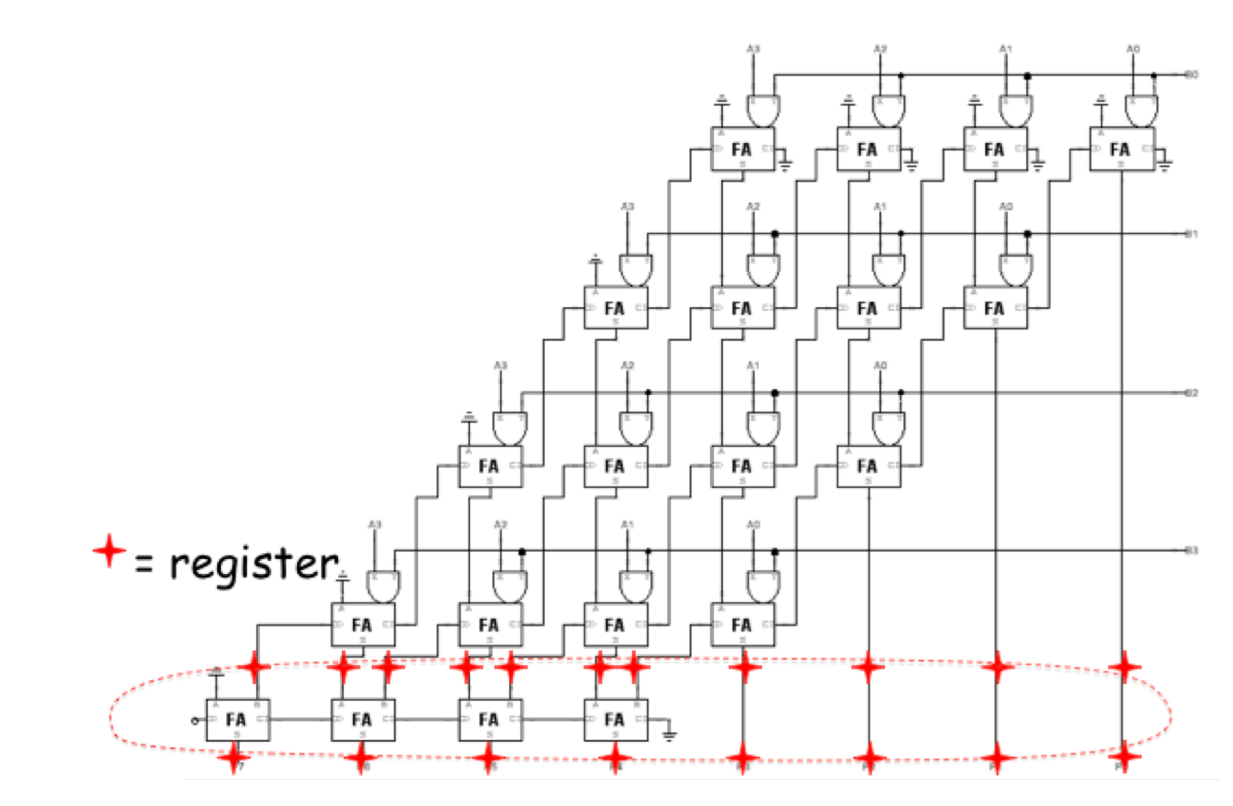

Figure from Lecture Slides

#### Signed Multiplication Tricks

- 2 things we need to do for signed multiplication:
	- Sign extend partial products
	- Subtract last partial products
- How can we simplify matters?
	- Sign extension requires additional logic
	- Add constants that allows us to eliminate the sign extension logic
	- Merge with the constant that is added when negating the last partial product

## Trick with Sign Extension

- Ex. Sign Extend 1100 to 8 bits: 11111100
- Add 1000
- Causes a carry to ripple 11111100
	- + 00001000
	- ----------- (1)00000100
- Results in the original input with the MSB Inverted
- Ex. Sign Extend 0100 to 8 bits: 00000100
- Add 1000
- No carry ripple 00000100 00001000<br>----------<br>00001100
- Results in the original input with the MSB inverted
- Allows us to eliminate the 4 AND gates required for sign extension
- Need an inverter and to subtract the constant later

#### Application of Sign Extension Trick

X3 X2 X1 X0 \* Y3 Y2 Y1 Y0 -------------------- + X3Y0 X3Y0 X3Y0 X3Y0 X3Y0 X2Y0 X1Y0 X0Y0 + 1 0 0 0 + X3Y1 X3Y1 X3Y1 X3Y1 X2Y1 X1Y1 X0Y1 + 1 0 0 0 0 + X3Y2 X3Y2 X3Y2 X2Y2 X1Y2 X0Y2 + 1 0 0 0 0 0 + X3Y3 X3Y3 X2Y3 X1Y3 X0Y3 + 1 (+1 from Neg) + 1 0 0 0 0 0 0 - 1 1 1 1 0 0 0 ----------------------------------------- Z7 Z6 Z5 Z4 Z3 Z2 Z1 Z0

X3 X2 X1 X0 \* Y3 Y2 Y1 Y0 -------------------- + X3Y0 X3Y0 X3Y0 X3Y0 X3Y0 X2Y0 X1Y0 X0Y0 + X3Y1 X3Y1 X3Y1 X3Y1 X2Y1 X1Y1 X0Y1 + X3Y2 X3Y2 X3Y2 X2Y2 X1Y2 X0Y2 - X3Y3 X3Y3 X2Y3 X1Y3 X0Y3 ----------------------------------------- + X3Y0 X3Y0 X3Y0 X3Y0 X3Y0 X2Y0 X1Y0 X0Y0 + X3Y1 X3Y1 X3Y1 X3Y1 X2Y1 X1Y1 X0Y1 + X3Y2 X3Y2 X3Y2 X2Y2 X1Y2 X0Y2 + X3Y3 X3Y3 X2Y3 X1Y3 X0Y3 1 1 1 1 ----------------------------------------- Z7 Z6 Z5 Z4 Z3 Z2 Z1 Z0 1) Invert Last Partial Product (From Lecture Slides) 2) Add Constants (From Lecture Slides)

#### Application of Sign Extension Trick

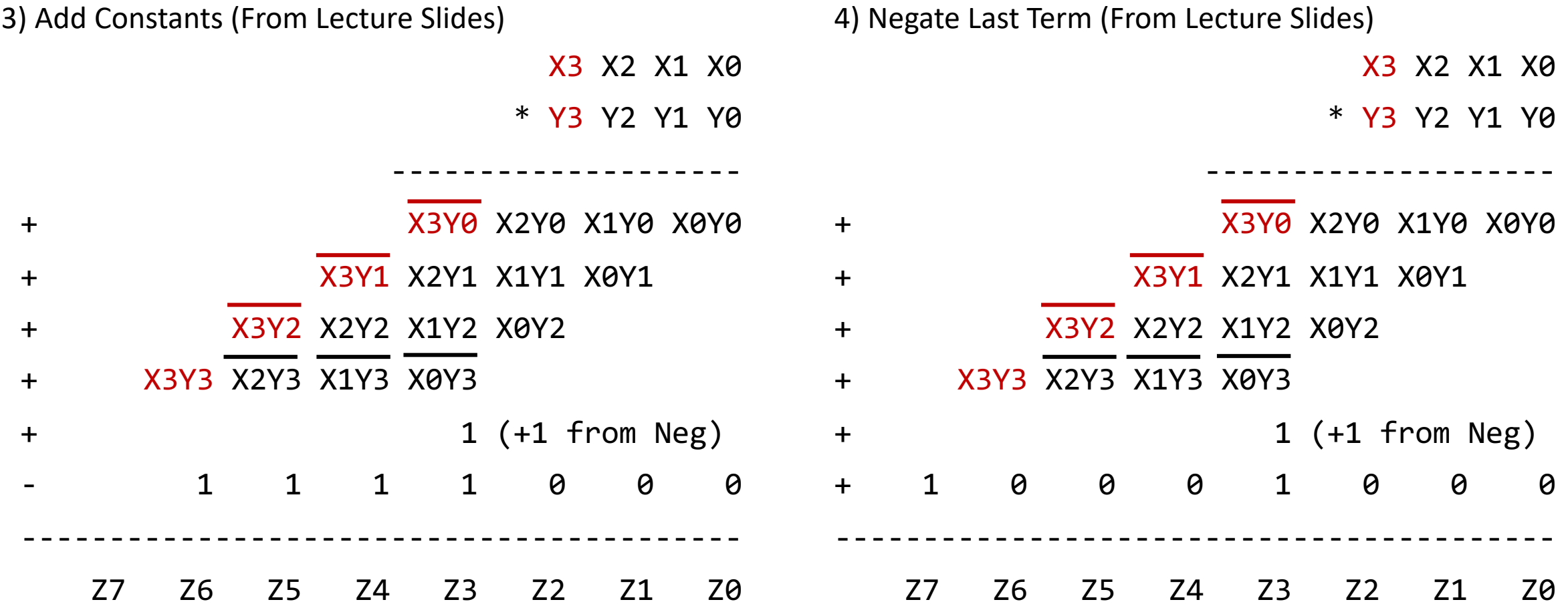

#### Application of Sign Extension Trick

5) Add Constants (From Lecture Slides)

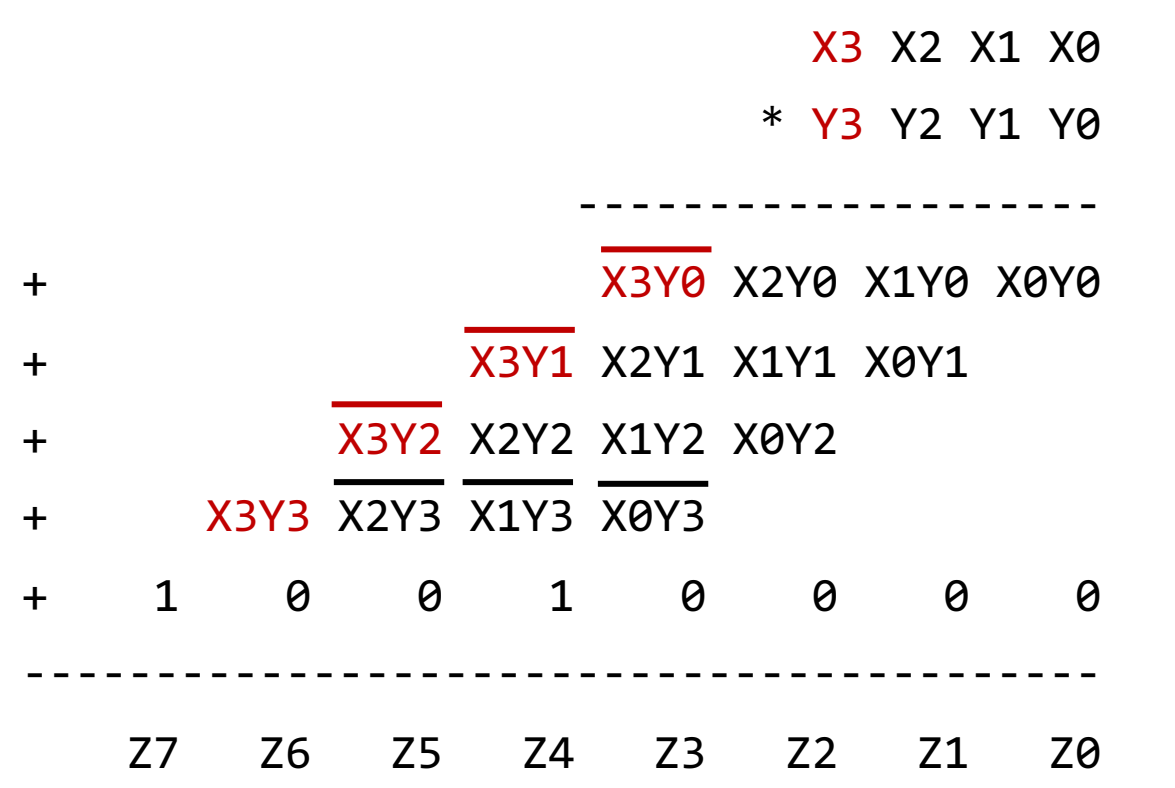

- Can be implemented with limited modifications to the unsigned multiplier!
- Requires passing some constants to full adders and inverting some terms

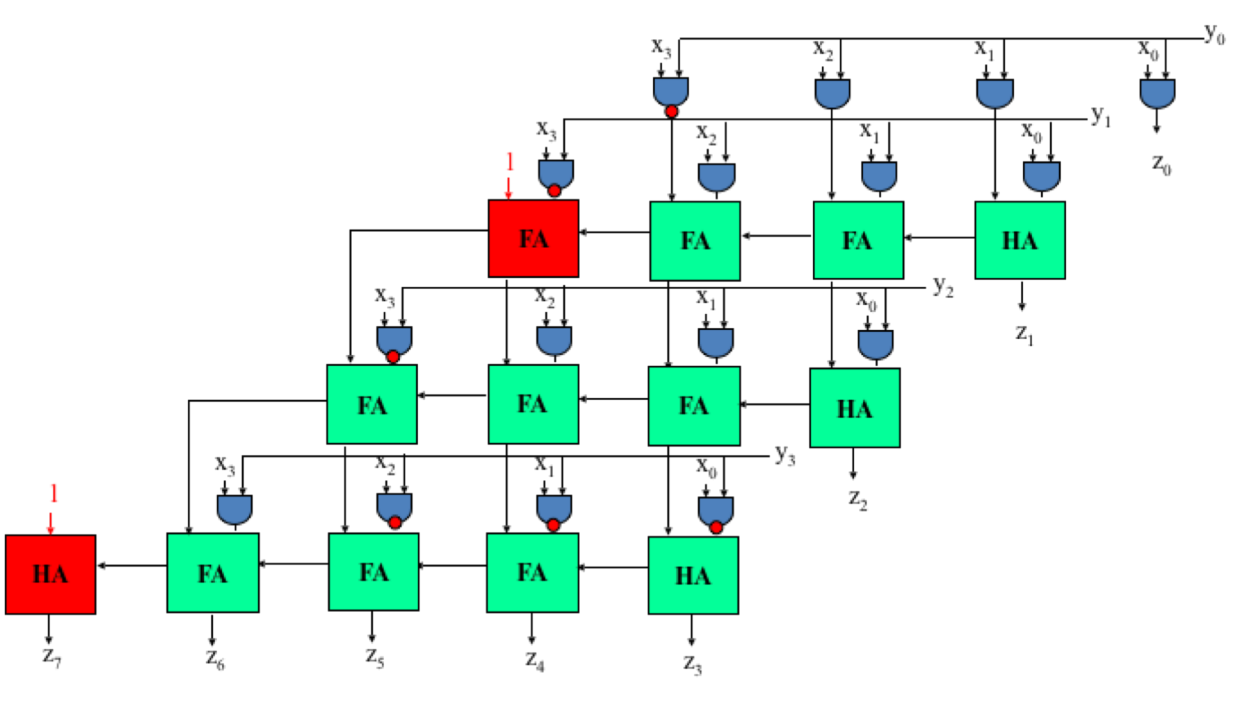

Figure from Lecture Slides

## Constant Coefficient Multipliers

### Multiplying by a Constant

- Observation: Every number can be factored into a sum of powers of 2
- This is exactly what we do when we write a number in binary!
	- Fx  $11 = 2^3 + 2^1 + 2^0 = 8 + 2 + 1$
- Can we leverage this to help us multiply by constants?
- Yes!
- Use the distributive property
	- Ex.  $A^*11 = A^*(2^3 + 2^1 + 2^0) = A^*2^3 + A^*2^1 + A^*2^0$
- Use the fact that power of 2 multiplies are shifts
	- Fx.  $A*11 = A < 3 + A < 1 + A < 0$
	- Turned a multiply into shifts by fixed amounts and additions

#### Extending to Use Subtraction

- This concept can be extended to use subtraction
- Ex.  $15 = 2^3 + 2^2 + 2^1 + 2^0 = 2^4 2^0 = 16 1$
- $A^*$ 15 =  $A^*$ 2<sup>4</sup> – $A^*$ 2<sup>0</sup> =  $A$ <<4  $A$ <<0
- This is denoted by drawing a line over digits with negative weight
- Ex.  $15 = 001111 = 010001$

## Canonical Signed Digit

- CSD Represents Numbers using 1, 0,  $\overline{1}$  digits
- Minimizes the number of nonzero digits
	- Minimizes the number of additions needed when multiplying by a constant

Procedure (2 Passes):

- 1. Replace any occurrence of 2 or more 1's (01…10) with 10…10
- 2. Replace any occurrence of 2 or more 1's  $(01...10)$  with  $10...10$ and Replace  $01\overline{1}0$  with  $00\overline{1}0$ and Replace 0110 with 0010

Ex (From Lecture).

 $0010111 = 23$ 0011001 (Pass 1)  $010\overline{1}00\overline{1}$  (Pass 2) = 32 – 8 – 1